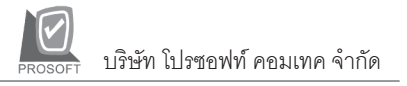

## **ระบบ Accounts Payable (AP)**

# **รายงานใบสงของคางจาย**

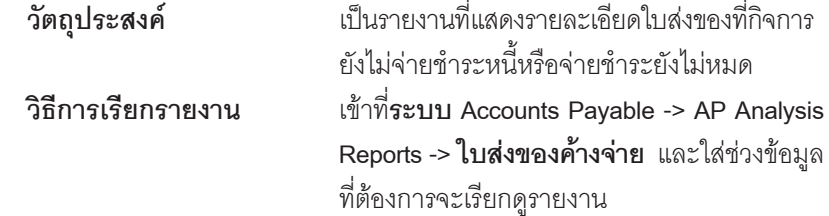

### **คาอธ ํ บายหน ิ าต างเล อกช ื วง (Range)**

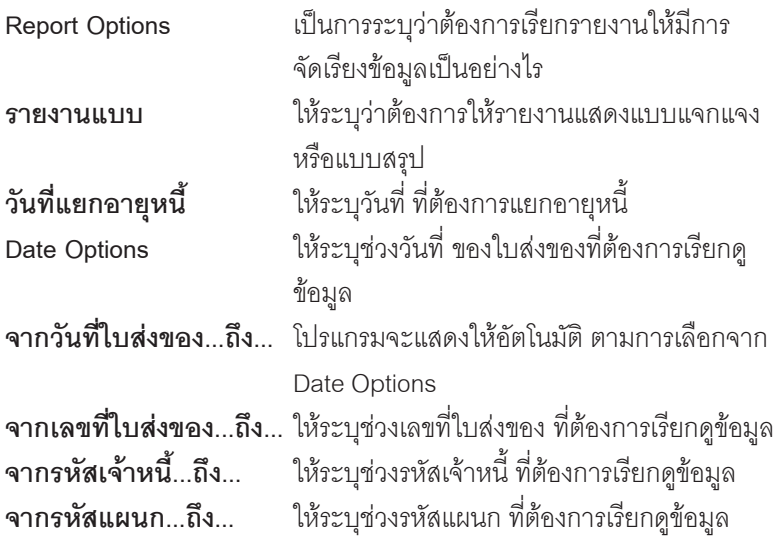

u,

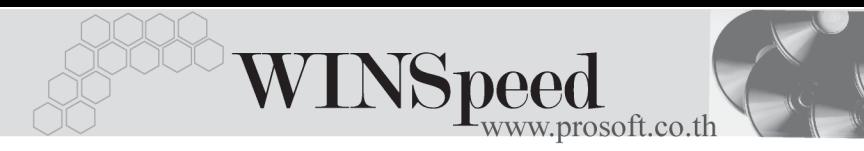

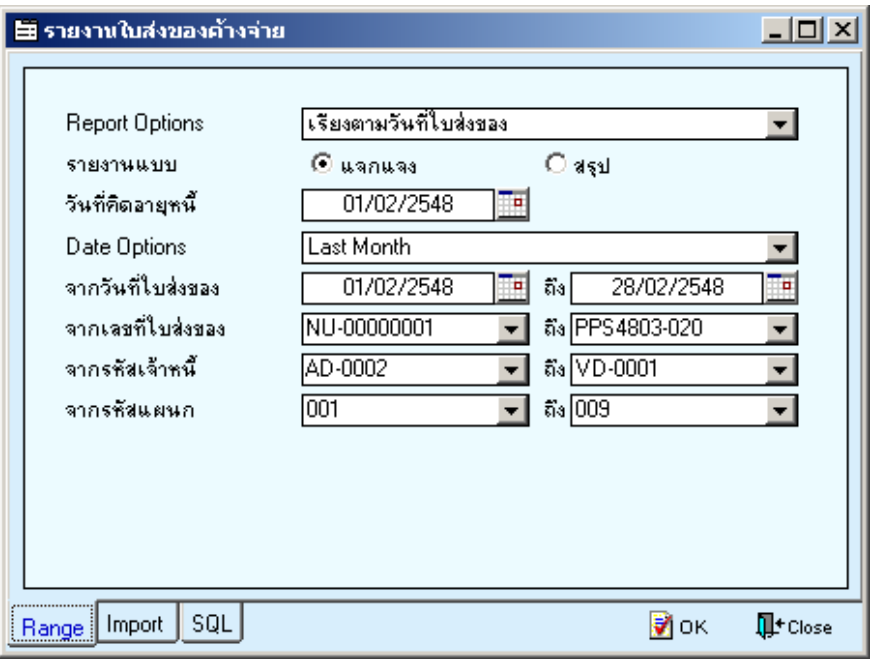

⇪**ตัวอยางหนาระบุชวงขอมูลรายงานใบสงของคางจาย**

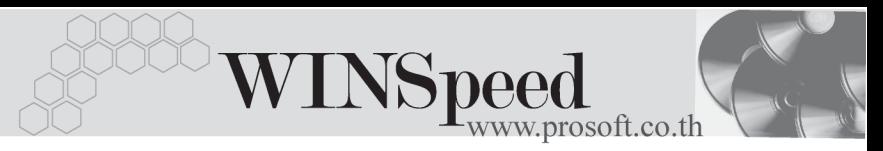

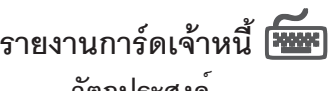

**วัตถุประสงค**์ เป็นรายงานที่แสดงความเคลื่อนไหวของ เจ้าหนี้ทั้งหมด **วิธีการเรียกรายงาน** เขาท ี่**ระบบ Accounts Payable -> AP Analysis Reports -> การดเจ าหน ี้** และใสช วงข อม ลทู ี่ ต้องการจะเรียกดู

#### **คาอธ ํ บายหน ิ าต างเล อกช ื วง (Range)**

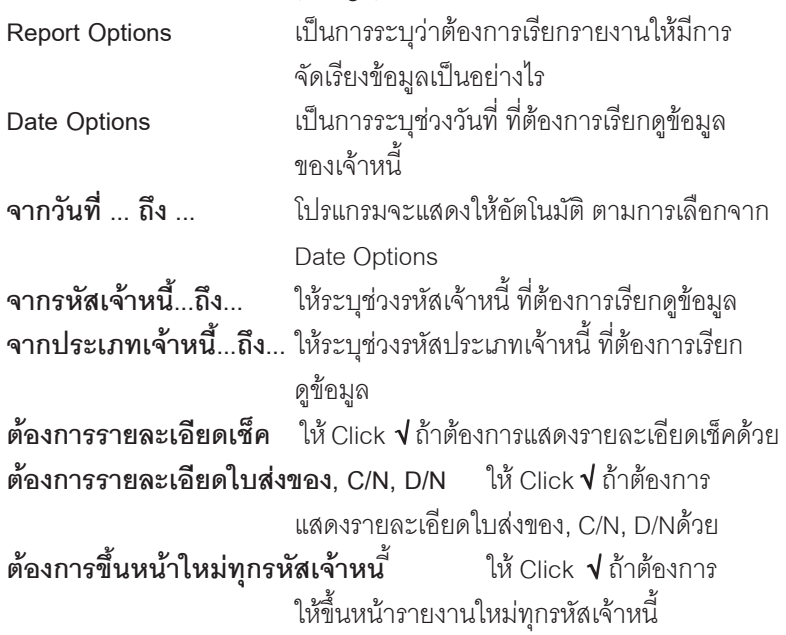

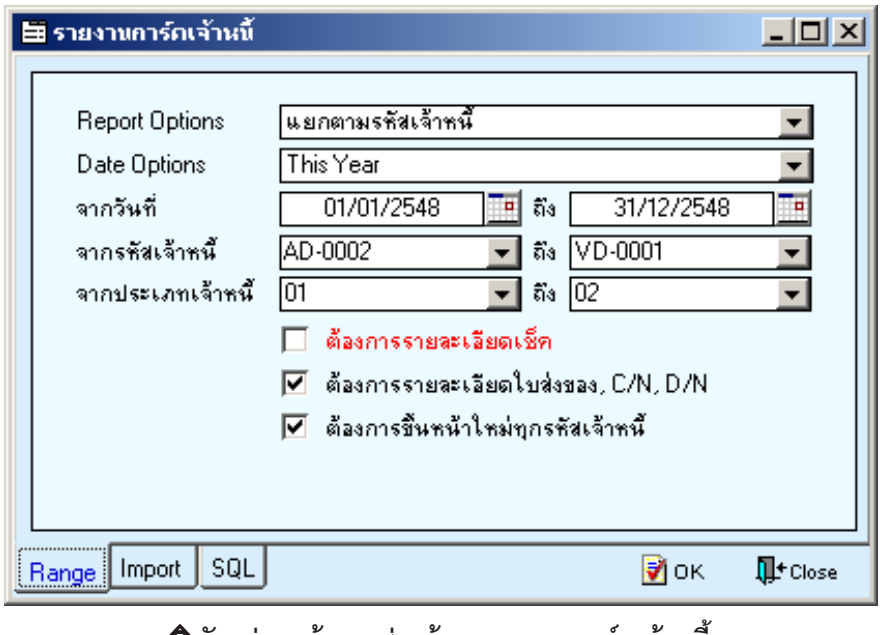

**ु ต**ัวอย่างหน้าระบุช่วงข้อมูลรายงานการ์ดเจ้าหนี้

۰. ۰. u. บริษัท โปรซอฟท์ คอมเทค จำกัด

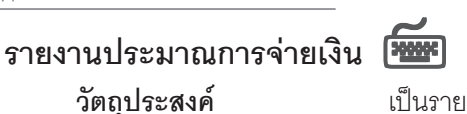

**วตถั ประสงค ุ** เปนรายงานท แสดงรายการประมาณการจ ี่ าย ชำระหนี้ในช่วงเวลาที่ต้องการเรียกดูข้อมูล **วิธีการเรียกรายงาน** เขาท ี่**ระบบ Accounts Payable -> AP Analysis Reports -> ประมาณการจายเง นิ** และใสช วง ข้อมูลที่ต้องการจะเรียกดู

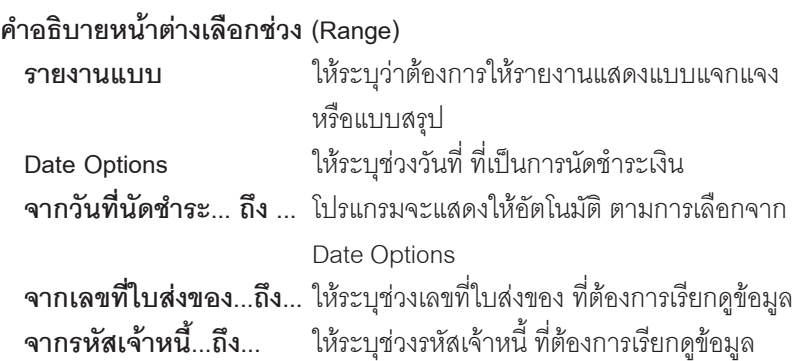

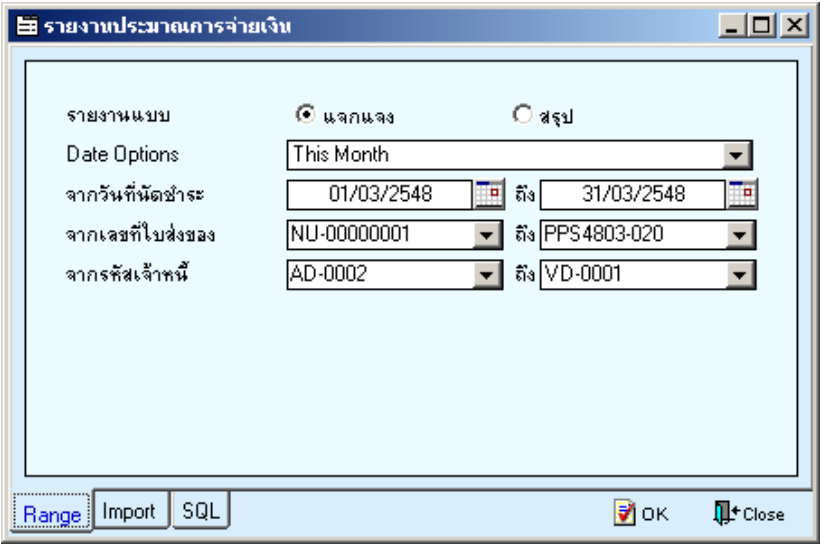

## ⇪**ตัวอยางหนาระบุชวงขอมูลรายงานประมาณการจายเงิน**